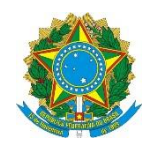

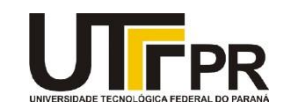

## **Visual Basic .NET - Palavras Reservadas The Visual Basic Keywords**

Assim como todas as linguagens de programação, o Visual Basic .NET também possui suas palavras reservadas, isto é, palavras usadas com certo propósito pelo compilador para criar os programas. Essas palavras não devem ser usadas para nomear variáveis, constantes, módulos e demais elementos da linguagem.

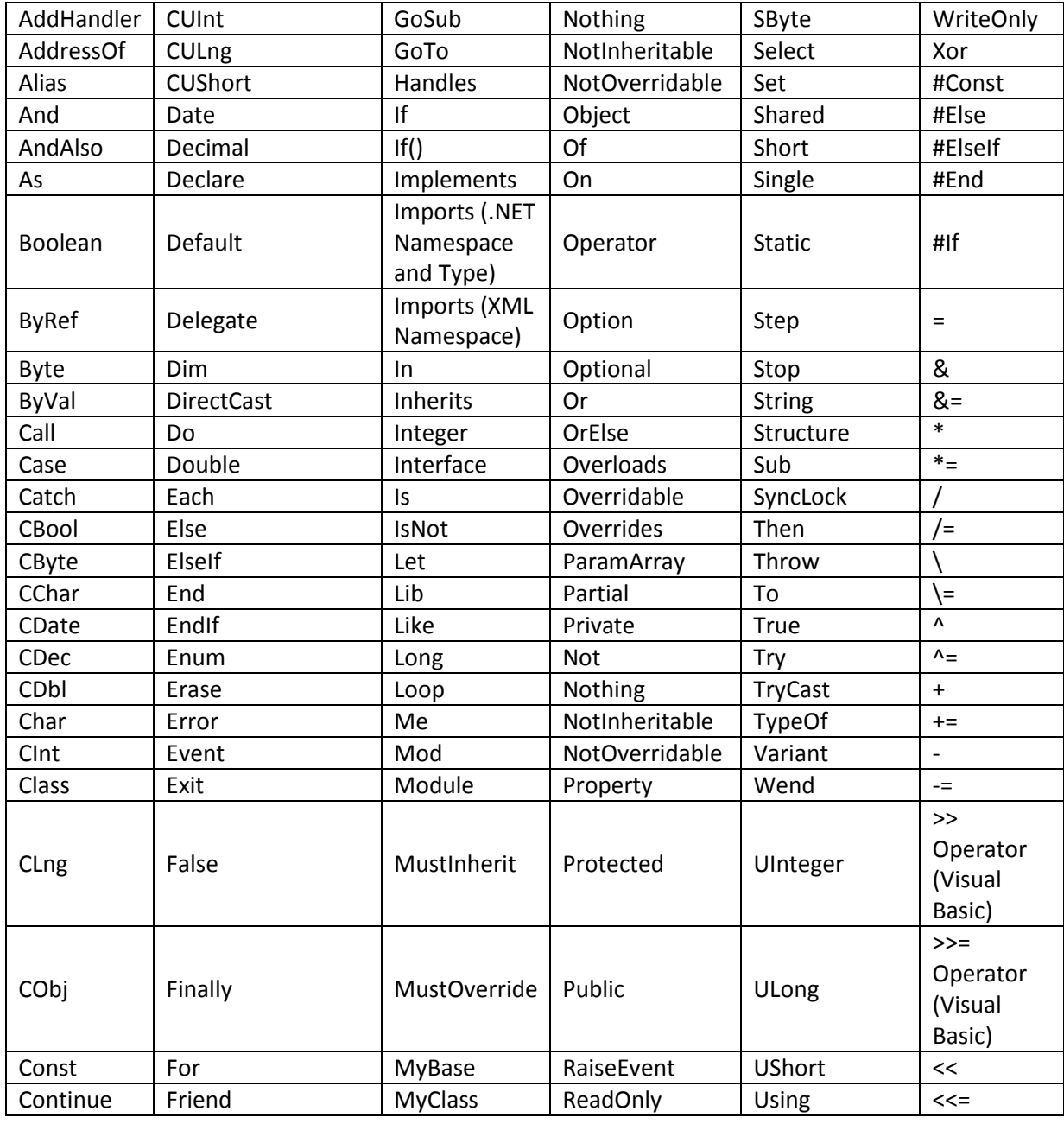

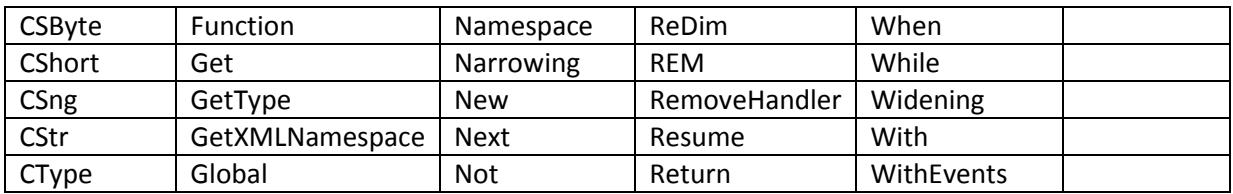

As palavras abaixo não são consideradas "reservadas", mas o seu uso na nomeação de elementos da programação não é recomendado por causar erros sutis e difíceis de encontrar.

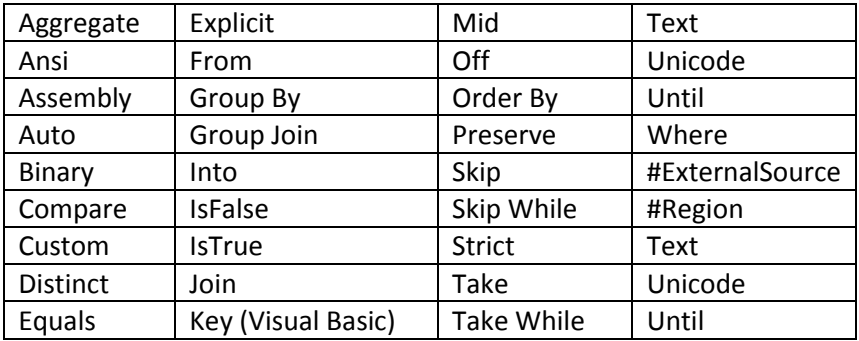